## **Curso: Bacharelado em Ciência da Computação Bacharelado em Sistemas de Informação Universidade Federal de Sergipe**

**Estágio Curricular Obrigatório**

**Informações e Cronograma 2021.2** 

**Pronto(a) pra fazer estágio curricular obrigatório em Ciência da Computação/Sistemas de Informação? Este documento vai te ajudar no processo!** 

**Antes de tudo: você está apto(a) para fazer o estágio curricular obrigatório?**

Para se matricular no estágio, você precisa: - Ter cursado Redes de Computadores, Engenharia de Software I, Banco de Dados I; **e** - Ter, no mínimo, 1950 horas integralizadas no seu currículo.

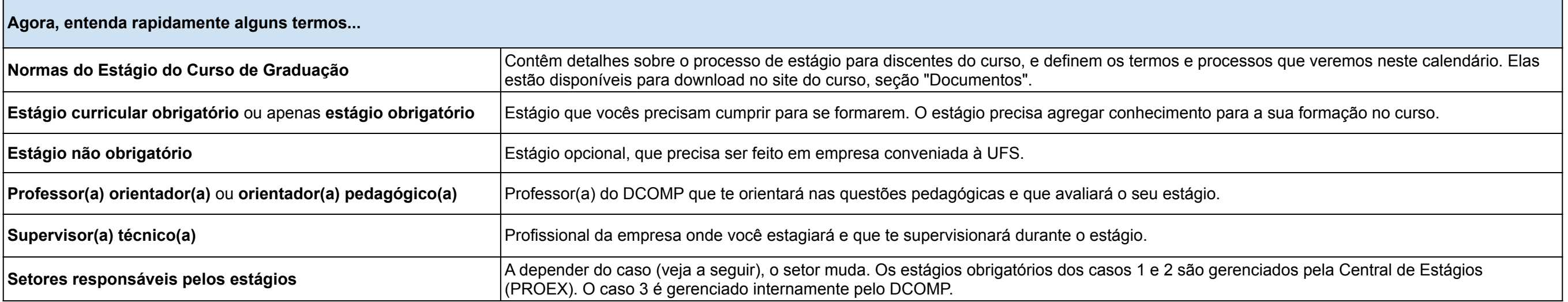

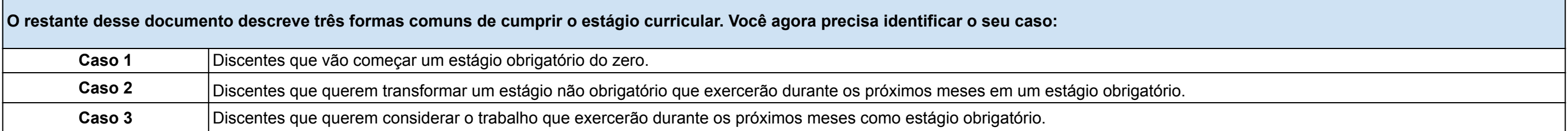

**Já sabe o seu caso? Agora vamos para calendário. Os prazos de início e fim de cada etapa são recomendados, não são obrigatórios. No entanto, eles precisam ser cumpridos caso vocês queiram/precisem concluir o estágio curricular no período 2021.2 (até 03/06/2022).**

**O primeiro passo é fazer o registro do estágio, composto pelas três etapas abaixo.** 

**Etapas Início Fim O que é preciso fazer?**

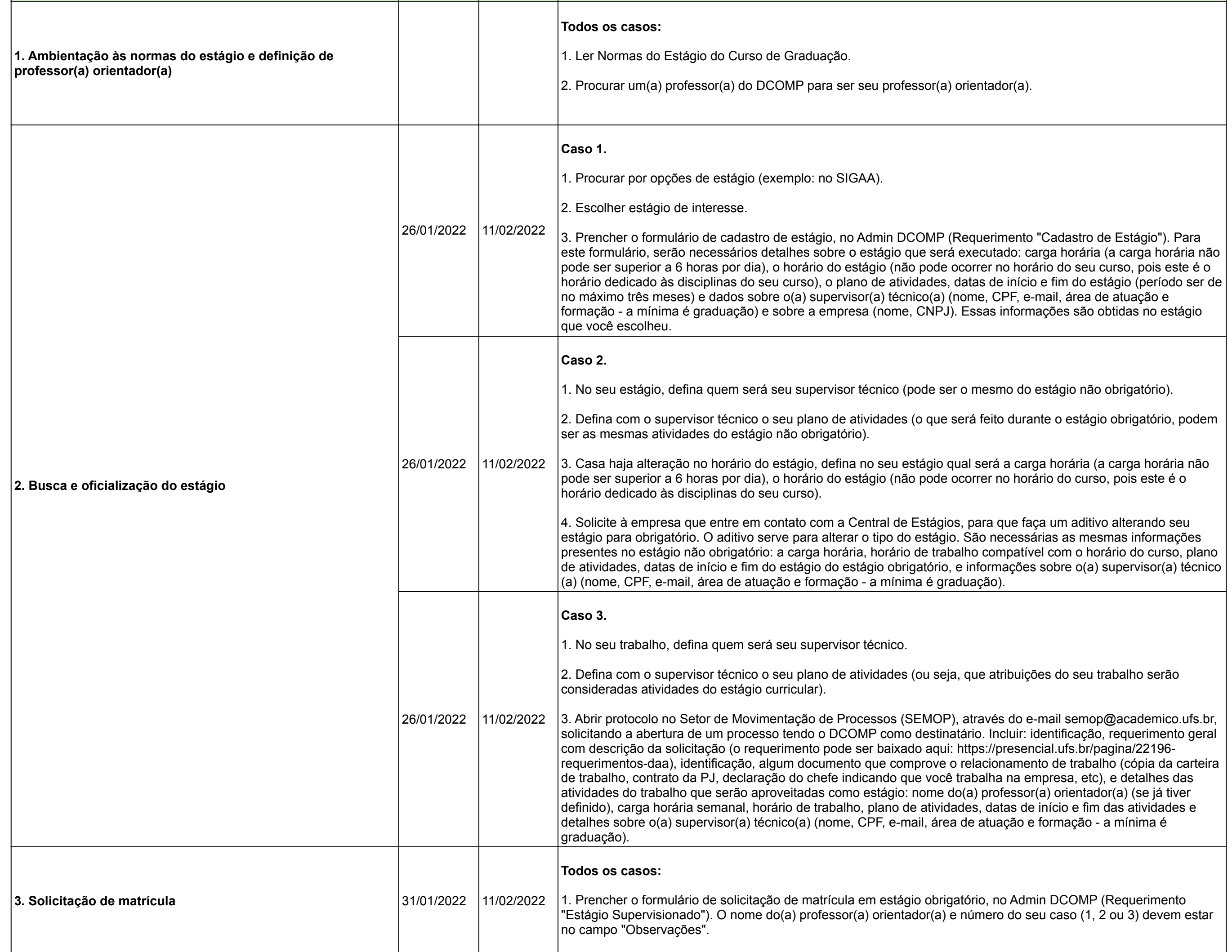

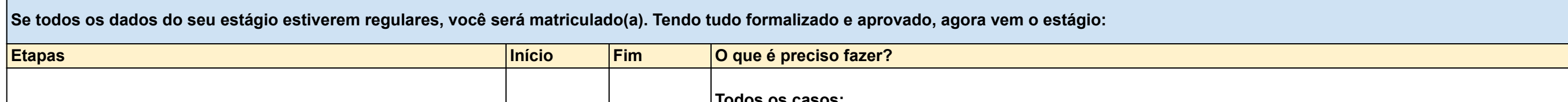

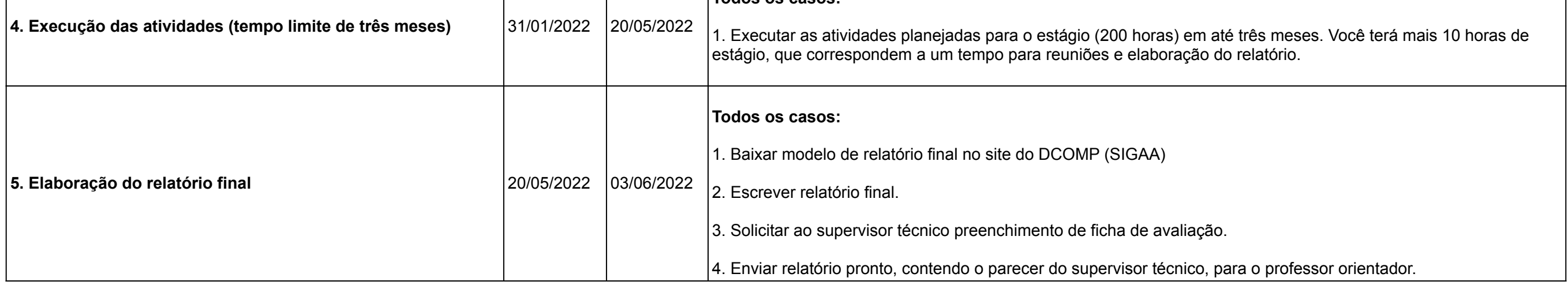

**Se restarem dúvidas, escreva para a coordenação: coordenacao.estagio@dcomp.ufs.br**